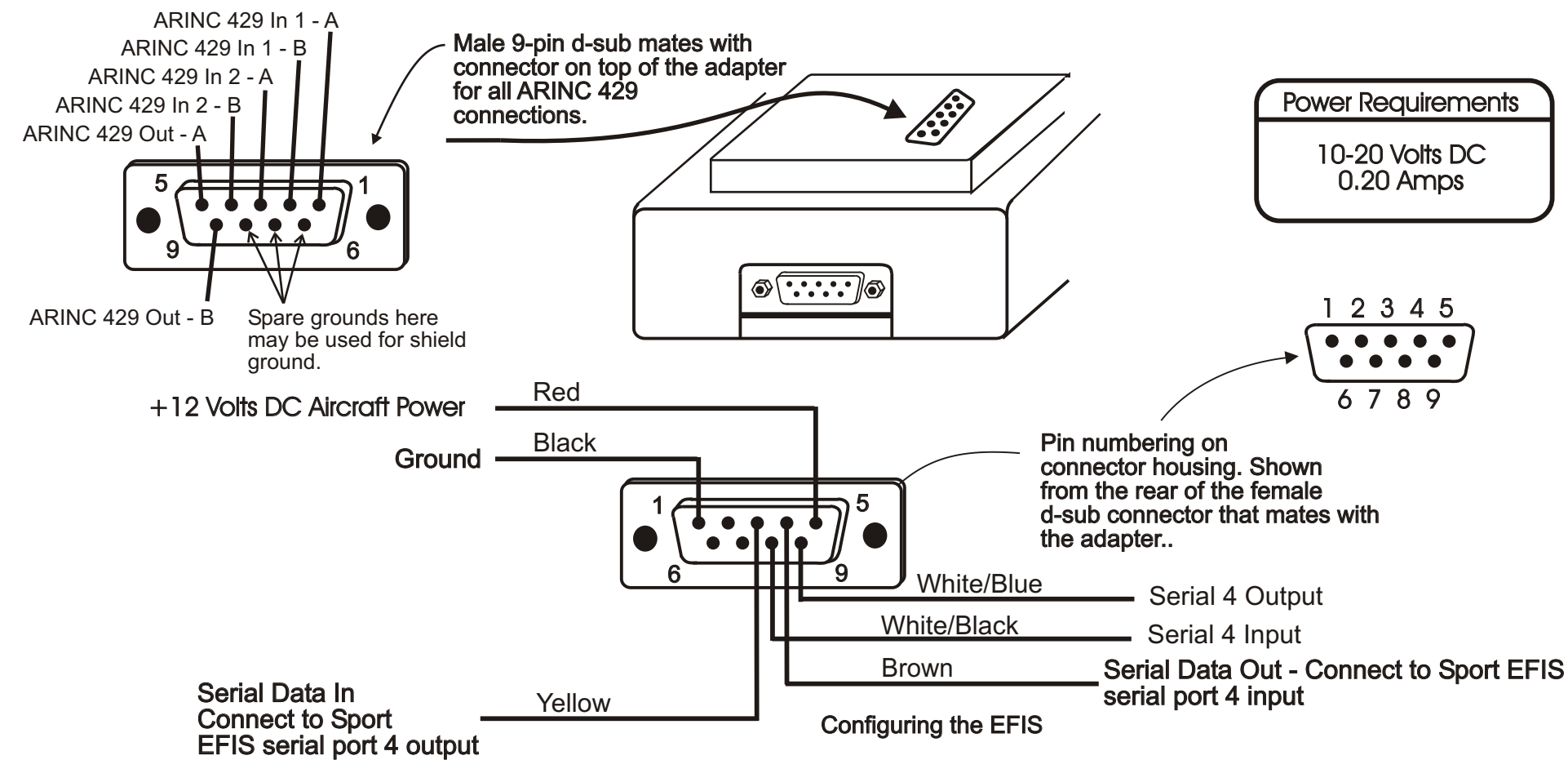

## Notes:

1. Mount the module to avoid water, fuel, and extreme heat.

2. Turn off power to the module adapter when not in use to avoid discharging the aircraft's battery.

3. Wiring is shown to the connector that plugs into the adapter.

4. Current Draw is less than 0.2 amp. Power should be supplied to the unit through a breaker of 5 amps or less. It is acceptable to share a breaker with this and other equipment, provided that if the breaker opens, the loss of the equipment powered by that breaker does not cause an issue with the safety of flight.

1. Using the Set Menu, "General Setup" pages, set "ARINC Module Connected" to "Yes".

2. The ARINC 429 module also provides a serial input and output. This port is configured on the "General Setup Pages" and is serial port 4. It replaces the serial port used by the ARINC module.

3. The serial port counter will not increment unless data is provided to the ARINC module. Thus, to test the ARINC module, wire it to a device that transmits ARINC 429 data, and verify the serial port counter changes.

4. If serial data is provided to the module, turn off the device that is providing ARINC 429 data, turn on the device that is providing serial data, and verify the serial port oounter is changing.

5. If the serial and/or ARINC 429 outputs are used, verify the data is being transmitted to the devices that are to receive this data.

## **ARINC 429 External Module**

## *GRT Avionics, Inc.*